## **Getting Started**

To get started, learn the basics for installing IDERA SQL Enterprise Job Manager, logging into the application, navigating through the Welcome wizard, registering SQL Server instances, managing users, licenses, and other key SQL Enterprise Job Manager features.

SQL Enterprise Job Manager monitors and manages your SQL Server agent jobs. [Learn more](https://www.idera.com/productssolutions/sqlserver/sql-server-agent-job/) > >

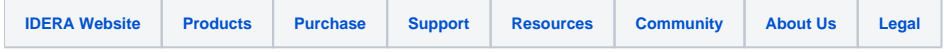